### Attacking WiFi networks with traffic injection Why open and WEP 802.11 networks really suck

#### Cédric BI ANCHER

cedric.blancher@eads.net EADS Corporate Research Center EADS/CCR/DCR/SSI

sid@rstack.org Rstack Team <http://sid.rstack.org/>

Ruxcon 2005 Sydney - Australia 2005 October 1-2

<http://ruxcon.org.au/>

<span id="page-0-0"></span>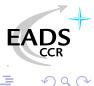

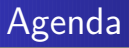

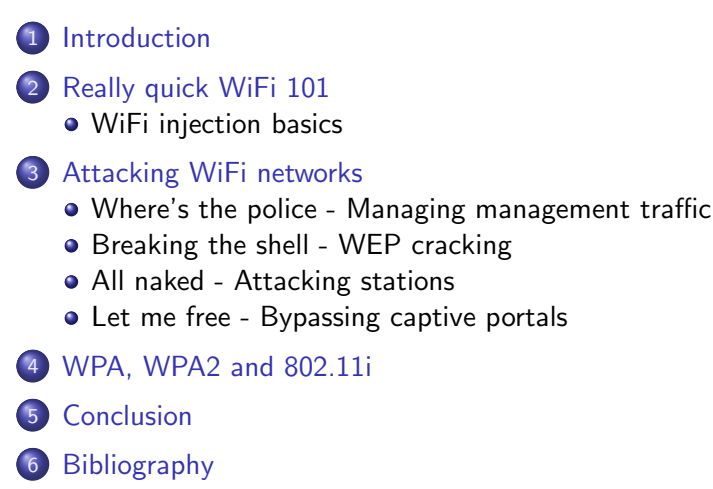

化重 经间

#### [Introduction](#page-2-0)

[Really quick WiFi 101](#page-5-0) [Attacking WiFi networks](#page-11-0) [WPA, WPA2 and 802.11i](#page-50-0) [Conclusion](#page-56-0) [Bibliography](#page-60-0)

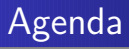

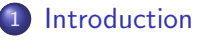

- [Really quick WiFi 101](#page-5-0) • [WiFi injection basics](#page-8-0)
- [Attacking WiFi networks](#page-11-0)
	- [Where's the police Managing management traffic](#page-13-0)
	- [Breaking the shell WEP cracking](#page-18-0)
	- [All naked Attacking stations](#page-32-0)
	- [Let me free Bypassing captive portals](#page-42-0)
- [WPA, WPA2 and 802.11i](#page-50-0)
- **[Conclusion](#page-56-0)**
- **[Bibliography](#page-60-0)**

<span id="page-2-0"></span>化重新润滑

 $+$ 

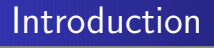

#### This talk is yet another "people never learn" story

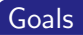

- WEP is one of the weakest security protocol on earth
- WEP is still widely deployed
- **Open WiFi networks can be found almost anywhere**

Things have to change...

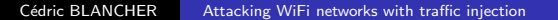

つへへ

[Introduction](#page-2-0) [Really quick WiFi 101](#page-5-0) [Attacking WiFi networks](#page-11-0)

> [Conclusion](#page-56-0) [Bibliography](#page-60-0)

[WPA, WPA2 and 802.11i](#page-50-0)

Introduction Of 802.11 traffic injection

Traffic injection is making things even worse

- Increases DoS capabilities
- **•** Dramaticly increases WEP cracking capabilities
- Allows traffic tampering
- Allows stations specific attacks

Because attacks considered as theoritical are now practical

[WiFi injection basics](#page-8-0)

### Agenda

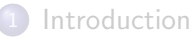

- 2 [Really quick WiFi 101](#page-5-0) • [WiFi injection basics](#page-8-0)
- [Attacking WiFi networks](#page-11-0)
	- [Where's the police Managing management traffic](#page-13-0)
	- [Breaking the shell WEP cracking](#page-18-0)
	- [All naked Attacking stations](#page-32-0)
	- [Let me free Bypassing captive portals](#page-42-0)
- [WPA, WPA2 and 802.11i](#page-50-0)

### **[Conclusion](#page-56-0)**

**[Bibliography](#page-60-0)** 

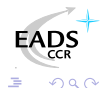

<span id="page-5-0"></span>化重新润滑

 $+$ 

[WiFi injection basics](#page-8-0)

### 802.11 keypoints

802.11[\[IEEE99\]](#page-61-0) is an IEEE wireless communication standard It's known as WiFi and is pushed by WiFi Alliance[\[WIFI\]](#page-64-0) lobby

- CSMA/CA based
- **o** Infrastructure vs. Ad-hoc
- Distribution System (DS)
- Management vs. data traffic
- Concept of association/authentication

<span id="page-6-0"></span>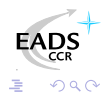

[WiFi injection basics](#page-8-0)

### 802.11 security

Available security schemes are

- **ESSID cloacking**
- MAC address filtering
- **•** Stations isolation
- $\mathsf{WEP}\ \text{(Wired Equivalent Privacy$^1$)}$
- WPA (WiFi Protected Access)
- 802.11i/WPA2

The first 4 are weak and/or useless

<sup>1</sup>No, it does not stand for Weak Encryption Prot[oco](#page-6-0)[l :](#page-8-0)[\)](#page-6-0)

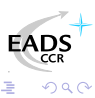

[WiFi injection basics](#page-8-0)

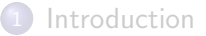

#### 2 [Really quick WiFi 101](#page-5-0) [WiFi injection basics](#page-8-0)

[Attacking WiFi networks](#page-11-0) [Where's the police - Managing management traffic](#page-13-0) **• [Breaking the shell - WEP cracking](#page-18-0)** [All naked - Attacking stations](#page-32-0) **• [Let me free - Bypassing captive portals](#page-42-0)** 

- [WPA, WPA2 and 802.11i](#page-50-0)
- **[Conclusion](#page-56-0)**
- **[Bibliography](#page-60-0)**

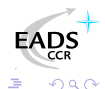

a mills

<span id="page-8-0"></span> $\leftarrow$   $\leftarrow$   $\leftarrow$ 

人名英格兰人姓氏

[WiFi injection basics](#page-8-0)

### Arbitrary frames injection

Very common for wired adapter, not for WiFi

- Need appropriate adapter/firmware
- Need appropriate driver
- 802.11 aware library makes things easier

Existing drivers/libs/tools[\[AIRJ\]](#page-66-0) mostly focused on management traffic

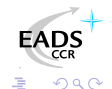

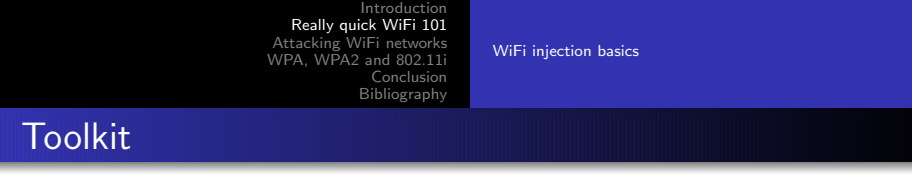

Proper adapter and driver for monitor mode raw injection

- Hostap[\[HAP\]](#page-67-0) (patched)
- Wlan-ng[\[WLAN\]](#page-68-0) (patched)
- Atheros/Madwifi[\[MADW\]](#page-67-1) (patched)
- Intersil Prism54[\[PR54\]](#page-68-1) (SVN+patch)
- Some others...

Atheros is (imho) currently the best chipset

<span id="page-10-0"></span>つ いへん へんしょう

[Where's the police - Managing management traffic](#page-13-0) [Breaking the shell - WEP cracking](#page-18-0) [All naked - Attacking stations](#page-32-0) [Let me free - Bypassing captive portals](#page-42-0)

### Agenda

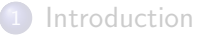

- [Really quick WiFi 101](#page-5-0) • [WiFi injection basics](#page-8-0)
- 3 [Attacking WiFi networks](#page-11-0)
	- [Where's the police Managing management traffic](#page-13-0)
	- [Breaking the shell WEP cracking](#page-18-0)
	- [All naked Attacking stations](#page-32-0)
	- [Let me free Bypassing captive portals](#page-42-0)
- [WPA, WPA2 and 802.11i](#page-50-0)
- **[Conclusion](#page-56-0)**
- **[Bibliography](#page-60-0)**

a mills

<span id="page-11-0"></span> $\blacktriangleleft \oplus \blacktriangleright \dashv \exists \blacktriangleright \dashv \exists$ 

[Where's the police - Managing management traffic](#page-13-0) [Breaking the shell - WEP cracking](#page-18-0) [All naked - Attacking stations](#page-32-0) [Let me free - Bypassing captive portals](#page-42-0)

## Disclaimer :)

All materials described in this talk are for educational and demonstration purposes only.

#### DO NOT USE THEM ON OTHERS' NETWORKS WITHOUT THEIR AUTHORIZATION

You could break the law and face prosecution...

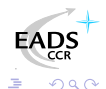

a miller

- 4冊 ▶ 4 ヨ ▶ 4 ヨ ▶

[Where's the police - Managing management traffic](#page-13-0) [Breaking the shell - WEP cracking](#page-18-0) [All naked - Attacking stations](#page-32-0) [Let me free - Bypassing captive portals](#page-42-0)

#### **[Introduction](#page-2-0)**

- [Really quick WiFi 101](#page-5-0) [WiFi injection basics](#page-8-0)
- 3 [Attacking WiFi networks](#page-11-0)
	- [Where's the police Managing management traffic](#page-13-0)
	- **[Breaking the shell WEP cracking](#page-18-0)**
	- [All naked Attacking stations](#page-32-0)
	- **[Let me free Bypassing captive portals](#page-42-0)**
- [WPA, WPA2 and 802.11i](#page-50-0)
- **[Conclusion](#page-56-0)**
- **[Bibliography](#page-60-0)**

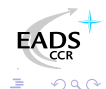

4 0 8

<span id="page-13-0"></span>- ④ ① > ④ ② > ④ ③ ③

[Where's the police - Managing management traffic](#page-13-0) [Breaking the shell - WEP cracking](#page-18-0) [All naked - Attacking stations](#page-32-0) [Let me free - Bypassing captive portals](#page-42-0)

#### Management traffic **Tampering**

Completely unprotected regulation traffic...

You alter DS current state by tampering management traffic

- Reject association requests
- **•** Inject disassociation frame
- Inject fake associations
- Wake up devices in sleep mode
- Etc.

Lot of DoSes...

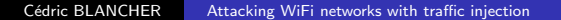

a mills

 $\leftarrow$   $\leftarrow$   $\leftarrow$ 

医毛囊 医牙骨

 $\Omega$ 

[Where's the police - Managing management traffic](#page-13-0) [Breaking the shell - WEP cracking](#page-18-0) [All naked - Attacking stations](#page-32-0) [Let me free - Bypassing captive portals](#page-42-0)

#### Management traffic Injection

Management traffic is easy to generate and inject See Scapy[\[SCAP\]](#page-68-2) packets classes :

- Dot11
- **o** Dot11Disas
- Dot11AssoResp
- Dot11ReassoResp
- Dot11Deauth
- etc.

See Scapy in action[\[BIO04\]](#page-65-0)

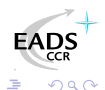

∢ロ ▶ (何 ▶ (日 ▶ (日 )

[Where's the police - Managing management traffic](#page-13-0) [Breaking the shell - WEP cracking](#page-18-0) [All naked - Attacking stations](#page-32-0) [Let me free - Bypassing captive portals](#page-42-0)

#### Management traffic Rogue APs (1/2)

Full management traffic support

- **Beacon frames emission**
- Answers to assoc/auth requests
- Management traffic handling
- **•** Forwarding data frames

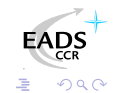

a mills 4 伊 化重新润滑

**SIL** 

[Where's the police - Managing management traffic](#page-13-0) [Breaking the shell - WEP cracking](#page-18-0) [All naked - Attacking stations](#page-32-0) [Let me free - Bypassing captive portals](#page-42-0)

#### Management traffic Rogue AP (2/2)

If you can be an AP, you can fake one...

- Cheap solution for low level traffic redirection
- Cool attacks against automatic "WiFi network managers"[\[KARM\]](#page-67-2)

Rogue AP is the "poor man" attack that works so well

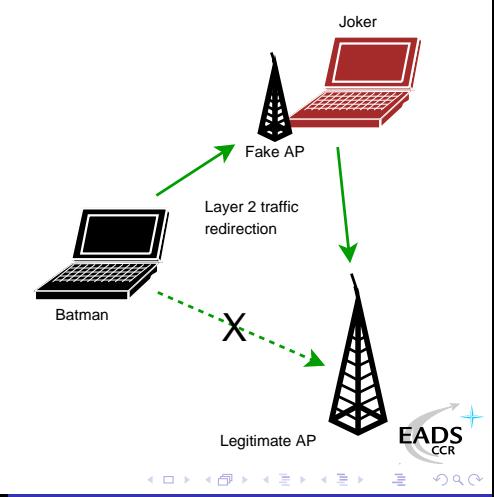

[Where's the police - Managing management traffic](#page-13-0) [Breaking the shell - WEP cracking](#page-18-0) [All naked - Attacking stations](#page-32-0) [Let me free - Bypassing captive portals](#page-42-0)

#### **[Introduction](#page-2-0)**

[Really quick WiFi 101](#page-5-0) [WiFi injection basics](#page-8-0)

#### 3 [Attacking WiFi networks](#page-11-0)

- [Where's the police Managing management traffic](#page-13-0)
- [Breaking the shell WEP cracking](#page-18-0)
- [All naked Attacking stations](#page-32-0)
- **[Let me free Bypassing captive portals](#page-42-0)**
- [WPA, WPA2 and 802.11i](#page-50-0)
- **[Conclusion](#page-56-0)**
- **[Bibliography](#page-60-0)**

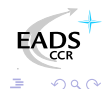

4 0 8

<span id="page-18-0"></span>- ④ ① > ④ ② > ④ ③ ③

[Where's the police - Managing management traffic](#page-13-0) [Breaking the shell - WEP cracking](#page-18-0) [All naked - Attacking stations](#page-32-0) [Let me free - Bypassing captive portals](#page-42-0)

#### WEP cracking WEP basics

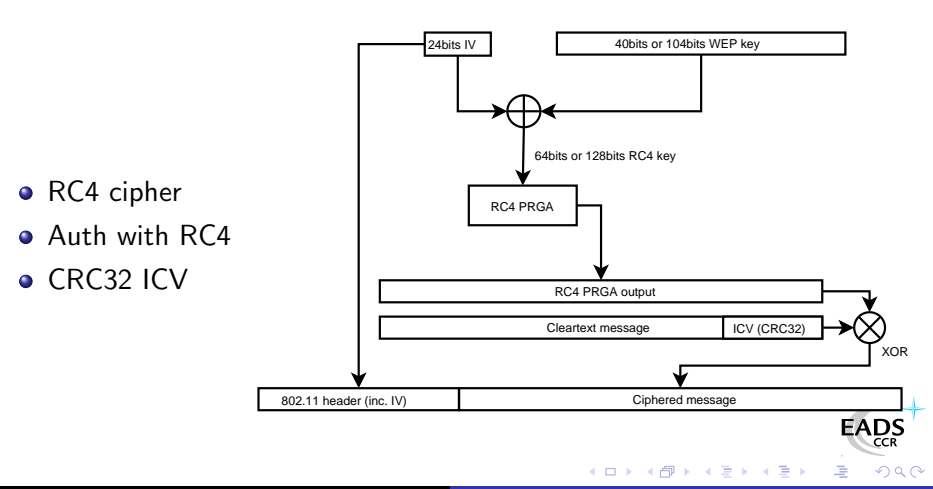

Cédric BLANCHER [Attacking WiFi networks with traffic injection](#page-0-0)

[Where's the police - Managing management traffic](#page-13-0) [Breaking the shell - WEP cracking](#page-18-0) [All naked - Attacking stations](#page-32-0) [Let me free - Bypassing captive portals](#page-42-0)

#### WEP cracking Attacks overview

Many flaws that can raise attacks possibilities

- IV collisions
- (Almost) Arbitrary frame injection
- Cleartext attacks (e.g. authentication challenge) and authentication bypass
- $\bullet$  PRGA<sup>2</sup> output/IV couple table construction
- Fluhrer, Mantin and Shamir attack (weak IVs attack)
- **Korek optimization of FMS attack based on solved cases**
- **Korek Chopchop attack**

PRGA output/IV and FMS attacks need traffic gathering

<sup>2</sup>Pseudo Random Generation Algorithm **K ロ ト K 伺 ト K ヨ ト** Cédric BLANCHER [Attacking WiFi networks with traffic injection](#page-0-0)

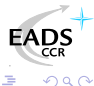

[Where's the police - Managing management traffic](#page-13-0) [Breaking the shell - WEP cracking](#page-18-0) [All naked - Attacking stations](#page-32-0) [Let me free - Bypassing captive portals](#page-42-0)

WEP cracking IV collisions

First WiFi (in)security paper published in 2000[\[WAL00\]](#page-62-0)

- Key space is  $2^{24}$  whatever WEP key length
- More than 99% IV collision after only 12000 frames

Let C and C' two cleartexts ciphered using the same key K

#### Key collision info extraction

$$
P = C \oplus RC4(N || K)
$$
  
\n
$$
P' = C' \oplus RC4(N || K)
$$
  
\n
$$
\Rightarrow P \oplus P' = C \oplus C'
$$

RC4 weak keys problem mentionned[\[RW95\]](#page-62-1)

つへへ

イロメ イ母メ イヨメ イヨ

[Where's the police - Managing management traffic](#page-13-0) [Breaking the shell - WEP cracking](#page-18-0) [All naked - Attacking stations](#page-32-0) [Let me free - Bypassing captive portals](#page-42-0)

#### WEP cracking Cleartext attack

#### WEP authentication is vulnerable to cleartext attack Let C be a cleartext challenge.

#### PRGA extraction

$$
P = WEP(C || ICV(C))
$$
  
= (C || ICV(C))  $\oplus$  RC4(*IV* || *K*)  
 $\Rightarrow$  RC4(*IV* || *K*) = P  $\oplus$  (C || ICV(C))

Payload header is 8 bytes, C is 128 bytes and ICV(C) is 4 bytes So we can grab 140 bytes of PRGA output for given IV

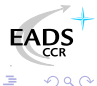

∢ロ ▶ (何 ▶ (日 ▶ (日 )

[Where's the police - Managing management traffic](#page-13-0) [Breaking the shell - WEP cracking](#page-18-0) [All naked - Attacking stations](#page-32-0) [Let me free - Bypassing captive portals](#page-42-0)

### Authentication bypass

#### "Your 802.11 Wireless Network Has No Clothes"[\[ASW01\]](#page-62-2)

#### Challenge answer computation

$$
P' = (C' \parallel \text{ICV}(C')) \oplus \text{RC4}(IV \parallel K)
$$

Once one authentication is captured, we can compute any further answer P' to challenge C' using known PRGA output

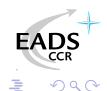

a mills

- ④ ラ ス ヨ ラ ス ヨ

[Where's the police - Managing management traffic](#page-13-0) [Breaking the shell - WEP cracking](#page-18-0) [All naked - Attacking stations](#page-32-0) [Let me free - Bypassing captive portals](#page-42-0)

## PRGA output/IV tables

For every IV, grab PRGA output

- We know how to grab 140 bytes of PRGA output
- We can generate traffic with known PRGA output (e.g.  $GET / HTTP/1.0$
- We can have traffic generated and grab longer PRGA output (e.g. HTTP reply)

We can end up with a huge PRGA output/IV table ( $\approx$ 25GB) allowing one to decrypt any packet on the air We can boost this attack playing with disassociations :)

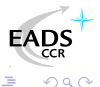

イロメ イ母メ イヨメ イヨ

[Where's the police - Managing management traffic](#page-13-0) [Breaking the shell - WEP cracking](#page-18-0) [All naked - Attacking stations](#page-32-0) [Let me free - Bypassing captive portals](#page-42-0)

WEP cracking Modified frame injection

> Let C be our cleartext message and C' a modification of C Let  $Mod = C \oplus C'$

Arbitrary message constant length modification

 $P = WEP(C || ICV(C))$ 

$$
= (C \parallel \textit{ICV}(C)) \oplus \textit{RC4}(IV \parallel K)
$$

$$
P' = (C' \parallel ICV(C')) \oplus RC4(V \parallel K)
$$

 $= (C \parallel ICV(C)) \oplus RC4(V \parallel K) \oplus (Mod \parallel ICV(Mod))$ 

 $= P \oplus (Mod \parallel ICV(Mod))$ 

This means you can inject arbitrary layer 2 consistent WEP fram[es](http://www.eads.net) and have them decrypted...

イロト イ母 トイヨ トイヨー

つくへ

[Where's the police - Managing management traffic](#page-13-0) [Breaking the shell - WEP cracking](#page-18-0) [All naked - Attacking stations](#page-32-0) [Let me free - Bypassing captive portals](#page-42-0)

#### WEP cracking Arbitrary injection consequences

We can inject arbitrary 802.11 consistent traffic through WEP without key knowledge

- **Q** Launch oracle based attacks
- **•** Stimulate network in order to create traffic

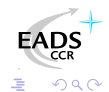

メロメ メ母メ メミメ メミメ

[Where's the police - Managing management traffic](#page-13-0) [Breaking the shell - WEP cracking](#page-18-0) [All naked - Attacking stations](#page-32-0) [Let me free - Bypassing captive portals](#page-42-0)

WEP cracking Fluhrer, Mantin and Shamir attack

> Article "Weaknesses in the Key Scheduling Algorithm of RC4"[\[FMS01\]](#page-63-0), based on Roos and Wagner work

- $\bullet$  Weak key  $=$  info about internal RC4 state
- $\bullet$  Weak key  $+$  known first bytes of stream  $=$  info about K

#### So, what do we have ?

- RC4 key is  $IV \parallel K$  and IV is known
- C is a 802.11 frame, so we can guess first bytes

We have "known weak IVs" that provide informations about K and lead to an effective attack against WEP Korek added other "solved cases"[\[KO04a\]](#page-66-1)

∢ ロ ▶ ( 何 ) ( ミ ) ( ミ

つへへ

[Where's the police - Managing management traffic](#page-13-0) [Breaking the shell - WEP cracking](#page-18-0) [All naked - Attacking stations](#page-32-0) [Let me free - Bypassing captive portals](#page-42-0)

WEP cracking Korek Chopchop attack

> Arbaugh first published an inductive attack againt WEP[\[ARB01\]](#page-65-1) Korek published a similar (reversed) inductive attack[\[KO04b\]](#page-66-2) with a PoC called Chopchop

- **1** Grab a multicast/broadcast frame
- 2 Strip the last data byte
- **3** Guess last byte cleartext value
- **4** Correct frame ICV and reinject
- **5** See if AP forwards the new frame

Extremely effective on ARP traffic (10-20s per packet).

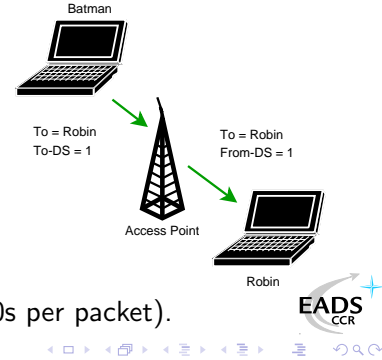

[Where's the police - Managing management traffic](#page-13-0) [Breaking the shell - WEP cracking](#page-18-0) [All naked - Attacking stations](#page-32-0) [Let me free - Bypassing captive portals](#page-42-0)

WEP cracking Devine aircrack/aireplay WEP cracking

> Using FMS and Korek optimizations, Christophe Devine released aircrack and aireplay[\[AIRC\]](#page-66-3)

- <sup>1</sup> Capture an ARP request, optionnaly decrypted with Chopchop
- **2** Inject ARP request again and again
- **3** Stimulate traffic and collect unique IV
- **4** Crack WEP key with optimized FMS

Full WEP cracking is now a matter of minutes (movie[\[WWEP\]](#page-64-1)) And aircrack can be optimized...

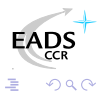

∢ ロ ▶ ( 何 ) ( ミ ) ( ミ

[Where's the police - Managing management traffic](#page-13-0) [Breaking the shell - WEP cracking](#page-18-0) [All naked - Attacking stations](#page-32-0) [Let me free - Bypassing captive portals](#page-42-0)

WEP cracking So WEP is weak, but still in France...

Recent poll on [french Linux dedicated portal](http://linuxfr.org/poll/send,117.html)

- 18% have no security at all
- 20% rely MAC filtering and/or SSID cloaking only
- 41% use WEP (64 or 128)
- 21% use WPA (PSK or EAP)

A recent study in business area "La Défense" (Paris) show 66% of wardrivable non-hotspot accesses are not protected...

∢ ロ ▶ ( 何 ) ( ミ ) ( ミ

つへへ

[Where's the police - Managing management traffic](#page-13-0) [Breaking the shell - WEP cracking](#page-18-0) [All naked - Attacking stations](#page-32-0) [Let me free - Bypassing captive portals](#page-42-0)

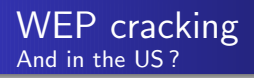

Wardriving running Kismet from Chicago downtown to far suburbs (30 miles) : 1114 APs found

- 428 open networks (38%)
- 638 WEP networks (57%)

48 networks announcing WPA and/or WPA2 capabilities (5%) No comment...

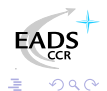

a miller

- ∢ 何 ▶ -∢ ヨ ▶ -∢ ヨ

[Where's the police - Managing management traffic](#page-13-0) [Breaking the shell - WEP cracking](#page-18-0) [All naked - Attacking stations](#page-32-0) [Let me free - Bypassing captive portals](#page-42-0)

#### **[Introduction](#page-2-0)**

[Really quick WiFi 101](#page-5-0) [WiFi injection basics](#page-8-0)

### 3 [Attacking WiFi networks](#page-11-0)

- [Where's the police Managing management traffic](#page-13-0)
- **[Breaking the shell WEP cracking](#page-18-0)**
- [All naked Attacking stations](#page-32-0)
- **[Let me free Bypassing captive portals](#page-42-0)**
- [WPA, WPA2 and 802.11i](#page-50-0)
- **[Conclusion](#page-56-0)**
- **[Bibliography](#page-60-0)**

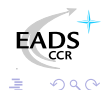

4 0 F

<span id="page-32-0"></span>- ④ ① > ④ ② > ④ ③ ③

[Where's the police - Managing management traffic](#page-13-0) [Breaking the shell - WEP cracking](#page-18-0) [All naked - Attacking stations](#page-32-0) [Let me free - Bypassing captive portals](#page-42-0)

#### Attacking stations What about associated stations ?

Associated stations are almost naked

- LAN attacks (ARP, DHCP, DNS, etc.)
- **•** Traffic interception and tampering
- **•** Direct station attacks

Think of personal firewalls exception for local network...

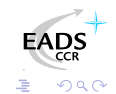

a mills

[Where's the police - Managing management traffic](#page-13-0) [Breaking the shell - WEP cracking](#page-18-0) [All naked - Attacking stations](#page-32-0) [Let me free - Bypassing captive portals](#page-42-0)

Attacking stations Station to station traffic prevention (isolation)

Security feature that blocks traffic within DS (e.g. Cisco PSPF)

- **•** Station sends To-DS frame
- AP sees it's destinated to DS
- AP drops the frame

No From-DS frame, so no communication<sup>a</sup> : stations can't talk to each other...

<sup>a</sup>Does not work between 2 APs linked via wired network

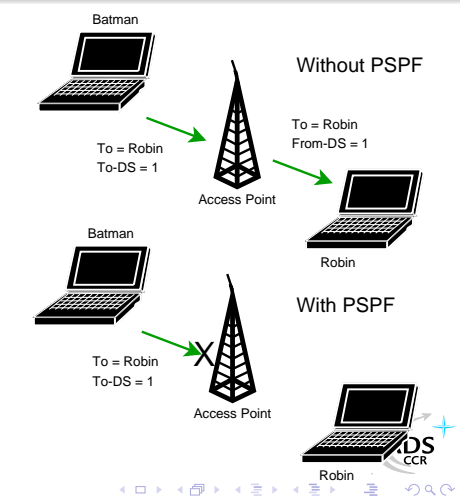

[Where's the police - Managing management traffic](#page-13-0) [Breaking the shell - WEP cracking](#page-18-0) [All naked - Attacking stations](#page-32-0) [Let me free - Bypassing captive portals](#page-42-0)

#### Attacking stations Isolation bypass with injection

- Joker can inject From-DS frames directly
	- No need for AP benediction
	- You can spoof about anyone
	- You're still able to sniff traffic
- Traffic injection allows complete  $\sum_{\text{Acores Point}}$

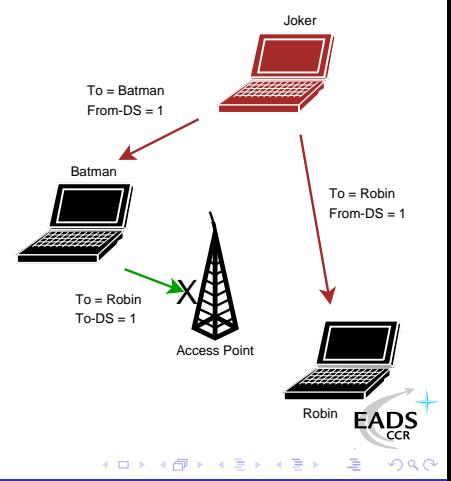

[Where's the police - Managing management traffic](#page-13-0) [Breaking the shell - WEP cracking](#page-18-0) [All naked - Attacking stations](#page-32-0) [Let me free - Bypassing captive portals](#page-42-0)

#### Attacking stations Traffic tampering with injection

WiFi communication are just opened on the air

- $\bullet$  Listen to WiFi traffic
- Match interesting requests
- Spoof the AP and inject your own answers
- Clap clap, you've done airpwn-like[\[AIRP\]](#page-67-3) tool

Only think of injecting nasty stuff in HTTP traffic, just in case someone would dare to use MSIE on an open WLAN

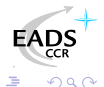

a miller

<span id="page-36-0"></span>- イヨ メ イヨ

[Where's the police - Managing management traffic](#page-13-0) [Breaking the shell - WEP cracking](#page-18-0) [All naked - Attacking stations](#page-32-0) [Let me free - Bypassing captive portals](#page-42-0)

#### Tampering traffic Quick demo...

### We Proudly R3wt

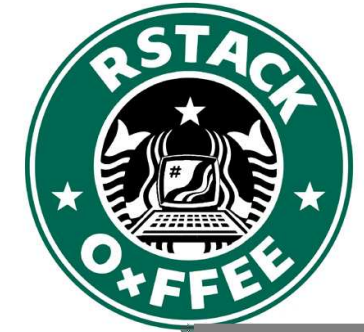

Download Wifip[ing/Wifidns at](http://www.rstack.org/) [http://sid.rstack.org/index.php/Wifitap\\_EN](http://sid.rstack.org/index.php/Wifitap_EN)

<span id="page-37-0"></span>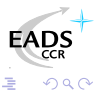

Cédric BLANCHER [Attacking WiFi networks with traffic injection](#page-0-0)

[Where's the police - Managing management traffic](#page-13-0) [Breaking the shell - WEP cracking](#page-18-0) [All naked - Attacking stations](#page-32-0) [Let me free - Bypassing captive portals](#page-42-0)

#### Attacking stations Full communication with injection

Sending traffic directly to stations without AP authorization

- Allows station to station communication
- Allows communicating if AP is out of reach
- **Allows communication if AP refuses association**
- A smart way for talking to stations without being associated

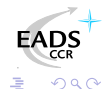

<span id="page-38-0"></span>a mills

[Where's the police - Managing management traffic](#page-13-0) [Breaking the shell - WEP cracking](#page-18-0) [All naked - Attacking stations](#page-32-0) [Let me free - Bypassing captive portals](#page-42-0)

#### Attacking stations Proof of concept : Wifitap

Needed a PoC for PSPF-like systems bypass and wrote Wifitap

- Written in Python[\[PYTH\]](#page-68-3)
- Relies on Scpay[\[SCAP\]](#page-68-2)
- Uses tuntap device and OS IP stack
- **•** Use WiFi frame injection and sniffing

Wifitap allows communication with station despite of AP restrictions

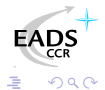

a miller

- ④ ① > ④ ② > ④ ③ ③

[Where's the police - Managing management traffic](#page-13-0) [Breaking the shell - WEP cracking](#page-18-0) [All naked - Attacking stations](#page-32-0) [Let me free - Bypassing captive portals](#page-42-0)

#### Attacking stations Wifitap in short

#### How Wifitap works

#### Sending traffic

- Read ethernet from tuntap
- Add 802.11 headers
- Add BSSID, From-DS and WEP
- **•** Inject frame over WiFi

#### Receiving traffic

- Sniff 802.11 from BSSID
- Remove WEP layer if needed

<span id="page-40-0"></span>∢ ロ ▶ ( 何 ) ( ミ ) ( ミ

- Remove 802.11 headers
- Send ethernet through tuntap

Attacker does not need to be associated

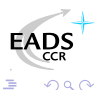

[Where's the police - Managing management traffic](#page-13-0) [Breaking the shell - WEP cracking](#page-18-0) [All naked - Attacking stations](#page-32-0) [Let me free - Bypassing captive portals](#page-42-0)

#### Attacking stations Quick demo...

### We Proudly R3wt

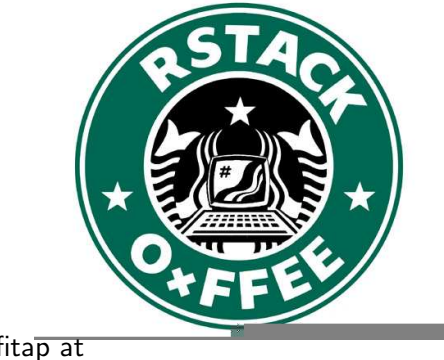

Download Wifit[ap at](http://www.rstack.org/) [http://sid.rstack.org/index.php/Wifitap\\_EN](http://sid.rstack.org/index.php/Wifitap_EN)

<span id="page-41-0"></span>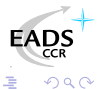

Cédric BLANCHER [Attacking WiFi networks with traffic injection](#page-0-0)

[Where's the police - Managing management traffic](#page-13-0) [Breaking the shell - WEP cracking](#page-18-0) [All naked - Attacking stations](#page-32-0) [Let me free - Bypassing captive portals](#page-42-0)

#### **[Introduction](#page-2-0)**

[Really quick WiFi 101](#page-5-0) [WiFi injection basics](#page-8-0)

#### 3 [Attacking WiFi networks](#page-11-0)

- [Where's the police Managing management traffic](#page-13-0)
- **[Breaking the shell WEP cracking](#page-18-0)**
- [All naked Attacking stations](#page-32-0)
- **•** [Let me free Bypassing captive portals](#page-42-0)
- [WPA, WPA2 and 802.11i](#page-50-0)

### **[Conclusion](#page-56-0)**

**[Bibliography](#page-60-0)** 

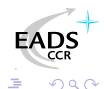

a mills

<span id="page-42-0"></span>- ④ ① > ④ ② > ④ ③ ③

[Where's the police - Managing management traffic](#page-13-0) [Breaking the shell - WEP cracking](#page-18-0) [All naked - Attacking stations](#page-32-0) [Let me free - Bypassing captive portals](#page-42-0)

#### Bypassing captive portals Commercial WiFi hospots

Commercial public Internet access

- Captive portal based system
- Authentication to billing system through web portal
- **Authorization for Internet access**
- Authorization tracking based on MAC and/or IP

It would be nice to be free. For free !

a mills

医毛囊 医牙骨

[Where's the police - Managing management traffic](#page-13-0) [Breaking the shell - WEP cracking](#page-18-0) [All naked - Attacking stations](#page-32-0) [Let me free - Bypassing captive portals](#page-42-0)

#### Bypassing captive portals MAC based authorization tracking

- Authorized clients are identified by their MAC address
	- MAC address is easy to spoof
	- No MAC layer conflict on WiFi network
	- Just need a different IP

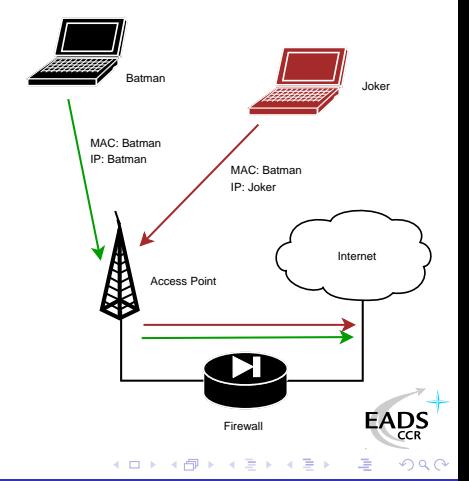

[Where's the police - Managing management traffic](#page-13-0) [Breaking the shell - WEP cracking](#page-18-0) [All naked - Attacking stations](#page-32-0) [Let me free - Bypassing captive portals](#page-42-0)

#### Bypassing captive portals IP based authorization tracking

Authorized clients are identified by their IP address

- IP address are just a little more tricky to spoof
- ARP cache poisoning helps redirecting traffic
- **•** Traffic redirection allows IP spoofing
- See my LSM 2002 talk[\[BLA02\]](#page-65-2), arp-sk website[\[ARPS\]](#page-67-4) or MISC3[\[MISC\]](#page-64-2)

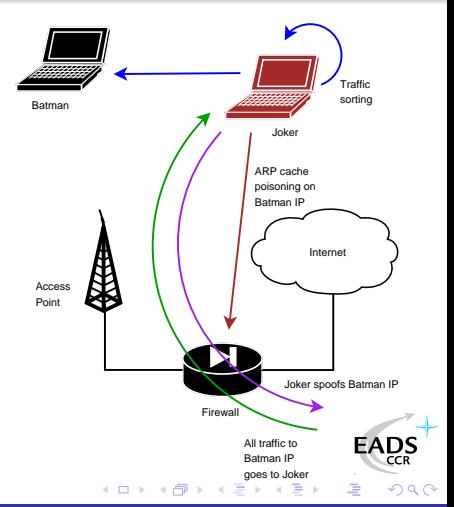

[Where's the police - Managing management traffic](#page-13-0) [Breaking the shell - WEP cracking](#page-18-0) [All naked - Attacking stations](#page-32-0) [Let me free - Bypassing captive portals](#page-42-0)

#### Bypassing captive portals MAC+IP addresses based authorization tracking

The smart way for tracking people?

- Previous technic won't help because of MAC address checking
- Send traffic with spoofed MAC address
- ARP cache poisoning and IP spoofing
- Hint : IP layer and MAC layer don't care much about each other

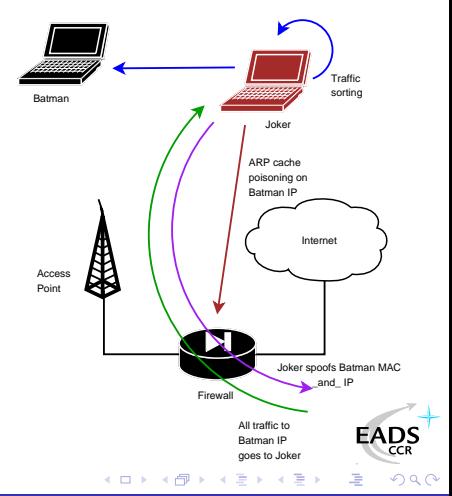

[Where's the police - Managing management traffic](#page-13-0) [Breaking the shell - WEP cracking](#page-18-0) [All naked - Attacking stations](#page-32-0) [Let me free - Bypassing captive portals](#page-42-0)

#### Bypassing captive portals Hotspots with stations isolation

Some hotspots implement isolation in order to prevent clients from attacking each other

- $\bullet$  Does not protect against "session" hijacking<sup>3</sup>
- Attacker eventually take over victim's session
- Victim does not have access anymore, and still pays for it

And among all, isolation is pretty useless...

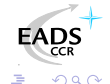

 $3$ Side effect : tools like arpspoof won't work 4 0 8 4 Cédric BLANCHER [Attacking WiFi networks with traffic injection](#page-0-0)

[Where's the police - Managing management traffic](#page-13-0) [Breaking the shell - WEP cracking](#page-18-0) [All naked - Attacking stations](#page-32-0) [Let me free - Bypassing captive portals](#page-42-0)

#### Bypassing captive portals Hotspot with stations isolation bypassing...

Hijacking people authorization is not very kind

- Use Wifitap to bypass isolation
- Now you can send your poor victim his traffic back Your victim and you are both able to surf transparently

Now, you "can be a true gentlemanly [h|cr]acker"[\[ISCD\]](#page-69-1);)

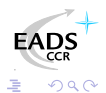

a mills

[Where's the police - Managing management traffic](#page-13-0) [Breaking the shell - WEP cracking](#page-18-0) [All naked - Attacking stations](#page-32-0) [Let me free - Bypassing captive portals](#page-42-0)

#### Bypassing captive portals Additional tricks

Things that can be tested

- HTTP proxy left open on gateway
- ESTABLISHED,RELATED -j ACCEPT prevents connections drop when authorization expires on Linux based systems
- Administration network on the same VLAN, accessible through WiFi
- Man in the Middle to relay authentication (Fake AP, ARP MiM)
- DNS based communication[\[OZY\]](#page-68-4) or tunneling[\[NSTX\]](#page-68-5)

Misconfigurations tend to be less and less common Nevertheless, traffic redirection and DNS stuff work :)

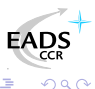

<span id="page-49-0"></span>ロト (何) (日) (日

### Agenda

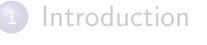

- [Really quick WiFi 101](#page-5-0) • [WiFi injection basics](#page-8-0)
- [Attacking WiFi networks](#page-11-0)
	- [Where's the police Managing management traffic](#page-13-0)
	- [Breaking the shell WEP cracking](#page-18-0)
	- [All naked Attacking stations](#page-32-0)
	- [Let me free Bypassing captive portals](#page-42-0)
- 4 [WPA, WPA2 and 802.11i](#page-50-0)
- **[Conclusion](#page-56-0)**
- **[Bibliography](#page-60-0)**

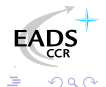

<span id="page-50-0"></span>化重变 化重

 $+$ 

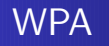

Transitional recommandation[\[WPA\]](#page-61-1) from WiFi Alliance (2003) extracted from IEEE work for infrastructure networks only

- New authentication scheme based on PSK or 802.1x
- New key generation and scheduling scheme for keys
- New integrity check through SHA1 based MIC with sequencing

Pretty solid solution that can prevent injection/replay

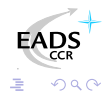

[Introduction](#page-2-0)<br>ck WiFi 101 Really quick [Attacking WiFi networks](#page-11-0) [WPA, WPA2 and 802.11i](#page-50-0) [Conclusion](#page-56-0) [Bibliography](#page-60-0)

## WPA2 and 802.11i

802.11i[\[IEEE04b\]](#page-61-2) is a standard from IEEE for WiFi security WPA2[\[WPA2\]](#page-62-3) is a recommandation from WiFi Alliance based on 802.11i

- RSN<sup>4</sup> concept : security algorithms negociation
- Integrates Ad-Hoc security
- Authentication using 802.1x
- Ciphering using AES-CCMP
- Integrity check using CCMP MIC

Return to the roots and use of a real adapted ciphering solution

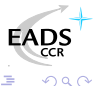

<sup>4</sup>Robust Security Network

## WPA/WPA2 using Free Software

Building WPA/WPA2 aware network with free software

#### Client side

- wpa\_supplicant[\[WPAS\]](#page-68-6)
- WPA/WPA2/RSN supplicant
- Linux, BSD and... Win32 :)

#### SoftAP side

- hostapd[\[HAPD\]](#page-67-5)
- WPA/WPA2/RSN and 802.1x[\[IEEE04a\]](#page-61-3) authenticator

- ④ ① > ④ ② > ④ ③ ③

**•** Linux, BSD

4 0 F

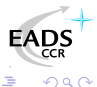

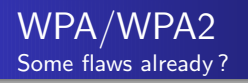

Yet some flaws have been discovered regarding WPA/WPA2 security

- WPA weak PSK (<20 chars) bruteforce[\[MOS03\]](#page-63-1) (movie[\[WWPA\]](#page-65-3))
- Injection of spoofed first handshake message leads to memory exhaustion[\[HM04\]](#page-63-2) (DOS)
- $\bullet$  TEK attack in 2<sup>105</sup> instead of 2<sup>128</sup> (requires key knowledge)[\[MRH04\]](#page-64-3)
- Counter-measures abuse (DOS) : traffic replay, dumb traffic injection

Moreover, nothing will ever protect from layer 1 based DoS attac[ks](http://www.eads.net) and (bandwidth reservation, jamming)  $\Omega$ ∢ ロ ▶ ( 何 ) ( ミ ) ( ミ

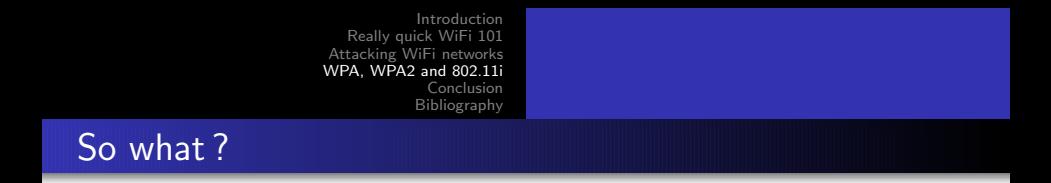

Although some flaws, WPA provides strong mechanisms for end users

- Good authentication mechanisms if properly used
- Real session management
- **•** Session key management and re-keying
- Real integrity check
- Anti-replay, anti-injection mechanisms

WPA2 is even better.

化重变 化重

つへへ

### Agenda

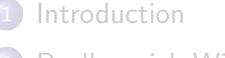

- [Really quick WiFi 101](#page-5-0) • [WiFi injection basics](#page-8-0)
- [Attacking WiFi networks](#page-11-0)
	- [Where's the police Managing management traffic](#page-13-0)
	- [Breaking the shell WEP cracking](#page-18-0)
	- [All naked Attacking stations](#page-32-0)
	- [Let me free Bypassing captive portals](#page-42-0)
- [WPA, WPA2 and 802.11i](#page-50-0)

### **[Conclusion](#page-56-0)**

**[Bibliography](#page-60-0)** 

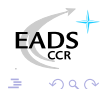

<span id="page-56-0"></span>化重新润滑

 $+$ 

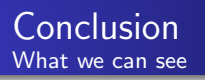

- Lots of ISPs provide wireless/router/modem boxes with WEP support only
- Many WiFi compliant devices only support WEP (PSP, Zaurus, etc.) out of the box
- Most commercial hotspots are still open networks...

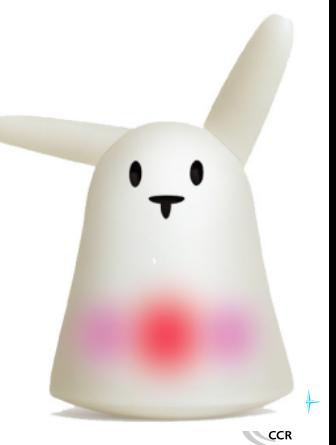

つくへ

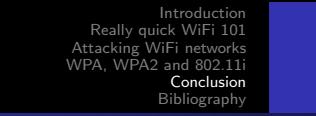

Conclusion What we should see

> WiFi environnement are highly insecure and tough to secure You just can't cope with amateur style protection...

#### Then...

- Don't use WEP anymore, it "has no clothes" at all
- $\bullet$  Don't use open networks for public access, use WPA/WPA2<sup>a</sup>
- Migrate to WPA, then WPA2 as soon as possible

<sup>a</sup>BTW, RADIUS is far better for AAA

Vendors, journalists, etc. : stop telling people WEP is OK Manufacturers : provide WPA/WPA2 support out of the box Maybe ending WEP support would be a good idea...

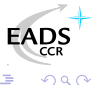

### Thank you for your attention

Greetings to...

- EADS CCR/DCR/SSI team
- **Rstack.org team** <http://www.rstack.org/>
- **MISC Magazine** <http://www.miscmag.com/>
- **French Honeynet Project** <http://www.frenchhoneynet.org/>

Download theses slides from <http://sid.rstack.org/>

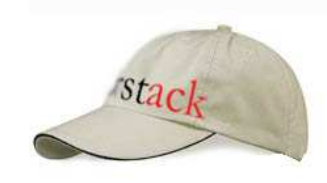

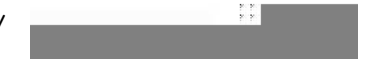

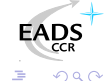

### Agenda

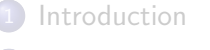

- [Really quick WiFi 101](#page-5-0) • [WiFi injection basics](#page-8-0)
- [Attacking WiFi networks](#page-11-0)
	- [Where's the police Managing management traffic](#page-13-0)
	- [Breaking the shell WEP cracking](#page-18-0)
	- [All naked Attacking stations](#page-32-0)
	- [Let me free Bypassing captive portals](#page-42-0)
- [WPA, WPA2 and 802.11i](#page-50-0)

### **[Conclusion](#page-56-0)**

### 6 [Bibliography](#page-60-0)

<span id="page-60-0"></span>化重新润滑

 $+$ 

## Bibliography I

- <span id="page-61-3"></span>[IEEE04a] IEEE Std 802.1x, Port-Based Network Access 暈 Control, 2004, http://standards.ieee.org/getieee802/download/802.1X-20
- <span id="page-61-0"></span>[IEEE99] ANSI/IEEE Std 802.11, Wireless LAN 歸 Medium Access Control and Physical Layer Specifications, 1999, http://standards.ieee.org/getieee802/download/802.11-19
- <span id="page-61-2"></span>F [IEEE04b] IEEE Std 802.11i, Medium Access Control Security Enhancements, 2004, http://standards.ieee.org/getieee802/download/802.11i-2
- <span id="page-61-1"></span>**■ [WPA] WiFi Protected Access,** [http://www.wi-fi.org/OpenSection/protected\\_access](http://www.wi-fi.org/OpenSection/protected_access_archive.asp)

 $QQ$ 

- イヨ メ イヨ

## Bibliography II

- <span id="page-62-3"></span>**i** [WPA2] WiFi Protected Access 2, [http://www.wi-fi.org/OpenSection/protected\\_access.asp](http://www.wi-fi.org/OpenSection/protected_access.asp)
- <span id="page-62-1"></span>罰 [RW95] A. Roos and D.A. Wagner, Weak keys in RC4, sci.crypt Usenet newsgroup
- <span id="page-62-0"></span>[WAL00] J. Walker, Unafe at any key size; An analysis of F. WEP encapsulation, 2000, <http://www.dis.org/wl/pdf/unsafew.pdf>
- <span id="page-62-2"></span>F. [ASW01] W.A. Arbaugh, N. Shankar and Y.C.J. Wan, Your 802.11 Wireless Network Has No Clothes, 2001, <http://www.cs.umd.edu/~waa/wireless.pdf>

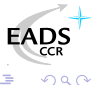

∢ ロ ▶ ( 何 ) ( ミ ) ( ミ

## Bibliography III

- <span id="page-63-0"></span>围 [FMS01] S. Fluhrer, I. Mantin and A. Shamir, Weaknesses in the Key Scheduling Algorithm of RC4, 2001, [http://www.drizzle.com/~aboba/IEEE/rc4\\_ksaproc.pdf](http://www.drizzle.com/~aboba/IEEE/rc4_ksaproc.pdf)
- <span id="page-63-1"></span>F. [MOS03] R. Moskowitz, Weakness in Passphrase Choice in WPA Interface, 2003, <http://wifinetnews.com/archives/002452.html>
- <span id="page-63-2"></span>围 [HM04] C. He and J.C. Mitchell, 1 Message Attack on 4-Way Handshake, 2004, [http://www.drizzle.com/~aboba/IEEE/11-04-0497-00-000i-1-](http://www.drizzle.com/~aboba/IEEE/11-04-0497-00-000i-1-message-attack-4-way-handshake.doc)

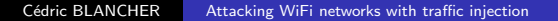

a mills

医单位 化重

つへへ

## Bibliography IV

- <span id="page-64-3"></span>F. [MRH04] V. Moen, H. Raddum and K.J. Hole, Weakness in the Temporal Key Hash of WPA, 2004, [http://www.nowires.org/Papers-PDF/WPA\\_attack.pdf](http://www.nowires.org/Papers-PDF/WPA_attack.pdf)
- F. [ABOB] Bernard Aboba, The Unofficial 802.11 Security Web Page, <http://www.drizzle.com/~aboba/IEEE/>
- <span id="page-64-0"></span>量 [WIFI] WiFi Alliance, <http://www.wi-fi.org/>
- F [MISC] MISC Magazine, <http://www.miscmag.com>
- <span id="page-64-2"></span><span id="page-64-1"></span>[WWEP] Cracking WEP in 10 minutes with Whax, F. http://sid.rstack.org/videos/aircrack/whax-aircrack-wep.<br>EADS

メロメ メ母メ メミメ メミ

つへへ

## Bibliography V

- <span id="page-65-3"></span>F. [WWPA] Cracking weak WPA-PSK with Whax, http://sid.rstack.org/videos/aircrack/whax-aircrack-wpa
- <span id="page-65-1"></span>歸 [ARB01] W.A. Arbaugh, An Inductive Chosen Plaintext Attack against WEP/WEP2, 2001, <http://www.cs.umd.edu/~waa/attack/v3dcmnt.htm>
- <span id="page-65-0"></span>F [BIO04] P. Biondi, Packet generation and network based attacks with Scapy, 2004, [http://www.secdev.org/conf/scapy\\_csw05.pdf](http://www.secdev.org/conf/scapy_csw05.pdf)
- <span id="page-65-2"></span>F. [BLA02] C. Blancher, Switched environments security, a fairy tale, 2002,

[http://sid.rstack.org/pres/0207\\_LSM02\\_ARP.pdf](http://sid.rstack.org/pres/0207_LSM02_ARP.pdf)

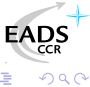

→ 伊 ▶ → 君 ▶ → 君

## Bibliography VI

- 歸 [BLA03] C. Blancher, Layer 2 filtering and transparent firewalling, 2003 [http://sid.rstack.org/pres/0307\\_LSM03\\_L2\\_Filter.pdf](http://sid.rstack.org/pres/0307_LSM03_L2_Filter.pdf)
- <span id="page-66-1"></span>**■ [KO04a] Korek,** <http://www.netstumbler.org/showthread.php?p=89036>
- <span id="page-66-2"></span>KO04b] Korek, Chopchop, <http://www.netstumbler.org/showthread.php?t=12489>
- <span id="page-66-3"></span>F. [AIRC] C. Devine, Aircrack, <http://www.cr0.net:8040/code/network/aircrack/>
- <span id="page-66-0"></span>歸 [AIRJ] Airjack, <http://sourceforge.net/projects/airjack/>

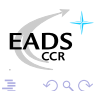

→ 伊 ▶ → 君 ▶ → 君 ▶

## Bibliography VII

- <span id="page-67-3"></span>暈 [AIRP] Airpwn, <http://www.evilscheme.org/defcon/>
- <span id="page-67-4"></span>Ħ [ARPS] Arp-sk, <http://www.apr-sk.org/>
- [EBT] Ebtables, <http://ebtables.sourceforge.net/> 晶
- <span id="page-67-0"></span>[HAP] Hostap Linux driver, <http://hostap.epitest.fi/> 昂
- <span id="page-67-5"></span>[HAPD] Hostapd authenticator, 靠 <http://hostap.epitest.fi/hostapd/>
- 罸 [KARM] Karma, <http://theta44.org/karma/>
- <span id="page-67-2"></span><span id="page-67-1"></span>F. [MADW] MadWiFi project, <http://madwifi.sourceforge.net/>

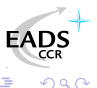

∢ ロ ▶ ( 何 ) ( ミ ) ( ミ

# Bibliography VIII

- <span id="page-68-5"></span>暈 [NSTX] Nstx, <http://nstx.dereference.de/nstx/>
- <span id="page-68-4"></span>手 [OZY] OzymanDNS, [http://www.doxpara.com/ozymandns\\_src\\_0.1.tgz](http://www.doxpara.com/ozymandns_src_0.1.tgz)
- <span id="page-68-1"></span>[PR54] Prism54 Linux driver, <http://prism54.org/> 量
- [PYTH] Python, <http://www.python.org/>
- <span id="page-68-3"></span><span id="page-68-2"></span>Ħ [SCAP] Scapy, <http://www.secdev.org/projects/scapy/>
- Ħ [WLAN] Linux Wlan-ng, <http://www.linux-wlan.org/>
- <span id="page-68-6"></span><span id="page-68-0"></span>F. [WPAS] Wpa\_supplicant, [http://hostap.epitest.fi/wpa\\_supplicant/](http://hostap.epitest.fi/wpa_supplicant/)

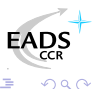

∢ ロ ▶ ( 何 ) ( ミ ) ( ミ

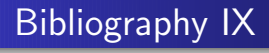

- F [WTAP] Wifitap, [http://sid.rstack.org/index.php/Wifitap\\_EN](http://sid.rstack.org/index.php/Wifitap_EN)
- <span id="page-69-1"></span>F [ISCD] ISC Handler's Diary, <http://isc.sans.org/diary.php?date=2005-06-26>

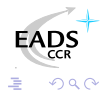

a mills

<span id="page-69-0"></span>∢ †ী  $\sim$  化重新润滑